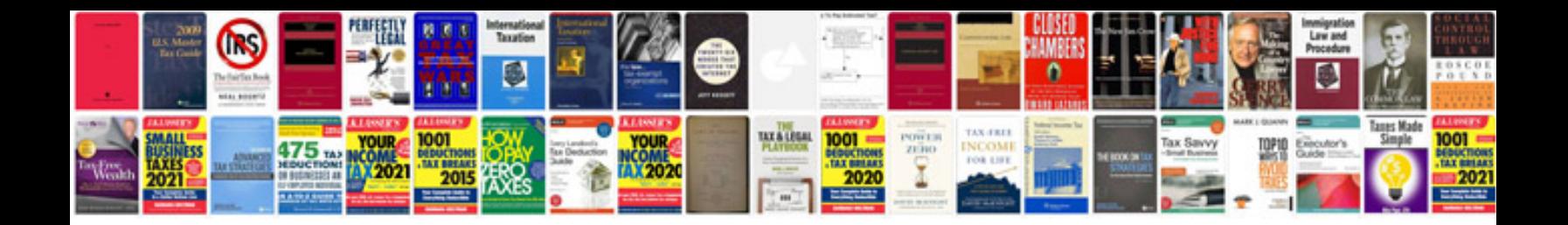

**Convert files to word format doc**

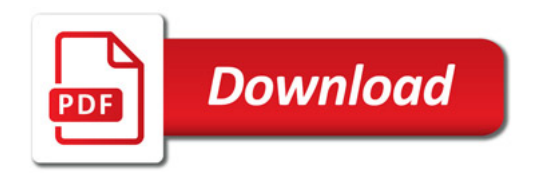

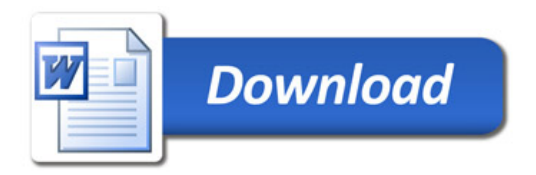